## **Cvičení č. 9 – Google Earth, individuální práce**

Úkoly:

- 1. Instalujte program Goodle Earth.
- 2. Naučte se základní ovládání.
- 3. Zjistěte, které satelitní snímky jsou Google Earth používány (družice, rozlišení snímků, staří snímků, aktualizace souboru druž. Snímků pro Google Earth).
- 4. Pořiďte 3 zajímavá zobrazení různých krajin Země

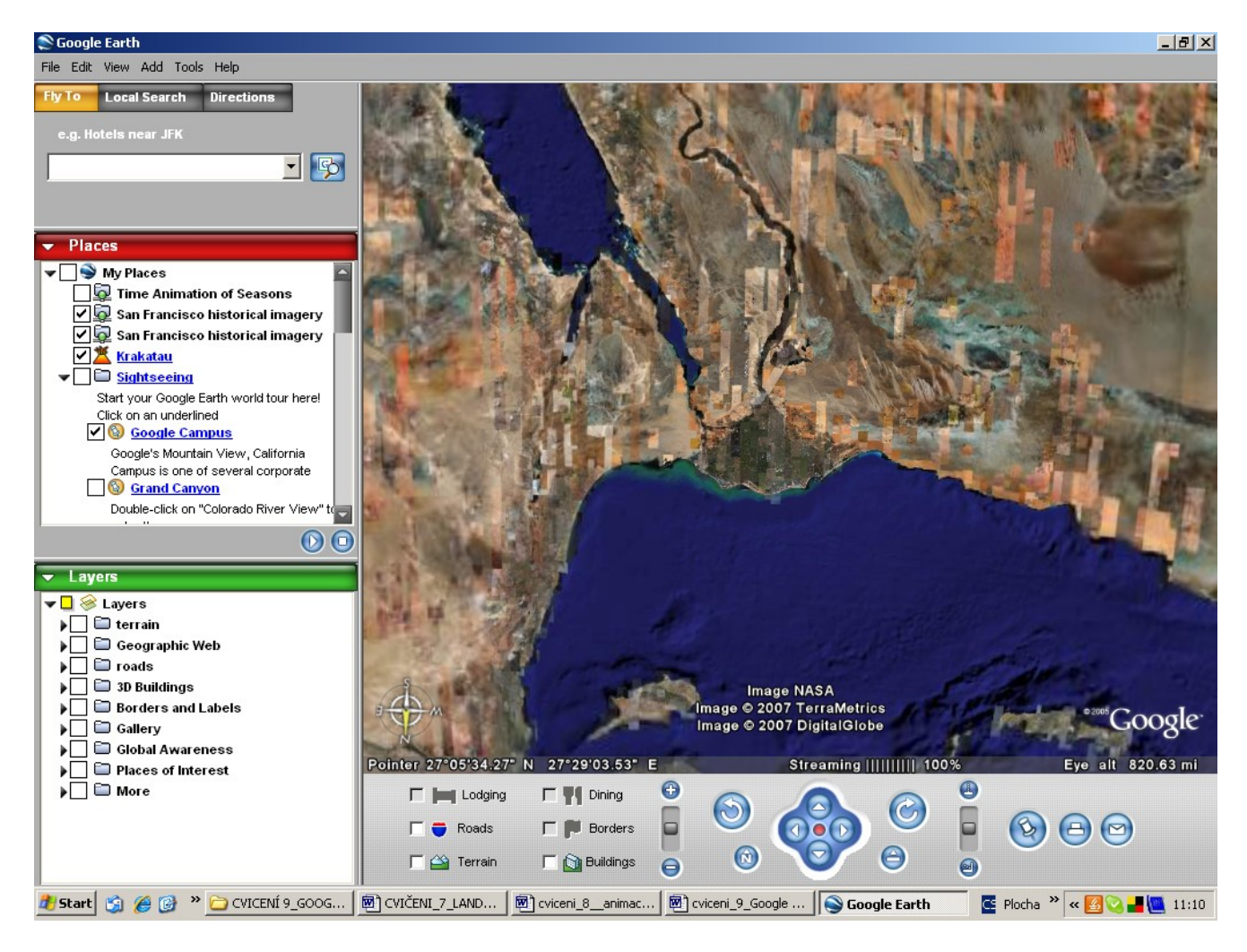